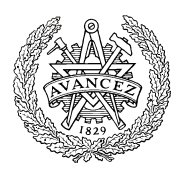

# Hemtentamen med delvisa lösningsförslag

EDA482 Maskinorienterad programmering D EDA487 Maskinorienterad programmering Z DIT151 Maskinorienterad programmering GU

# Fredag 4 juni 2021, kl. 8.30 - 12.30 (14.30)

# Examinator

Roger Johansson

# Kontaktpersoner under tentamen:

Roger Johansson, epost (Canvas)

# Tillåtna hjälpmedel

Alla hjälpmedel är tillåtna så länge uppgifterna löses på individuell basis utan att konsultera någon annan än examinator under skrivningstiden.

# Lösningsförslag

Anslås senast dagen efter tentamen via kursens hemsida.

Lösningsförslagen är endast vägledande för hur korrekt kod ska vara utformad och anvisar inte hur poängbedömning kommer att utföras.

### Bedömning/Granskning

Tillfällen för granskning av bedömningar kommer att publiceras på respektive kurshemsida.

# Allmänt

Svar kan avges på svenska eller engelska. Tänk på att disponera din tid väl. Försök avge

lösningsförslag på samtliga uppgifter.

Inlämning sker enligt anvisningar på Canvas. Observera att inlämningar efter tentamenstid + 10 min. (12.40) inte kommer att bedömas. (Betraktas som blank inlämning). Tentander som beviljats förlängd skrivtid lämnar in senast kl. 14.40.

# Betygsättning för hemtentamen

Maximal poäng är 60 och tentamenspoäng ger betyg enligt: (EDA/DAT):  $30p \leq betyg$  3 <  $40p \leq betyg$  4 <  $50p \leq betyg$  5.

respektive (DIT): 30p≤ betyg G <  $45p$  ≤ VG

Tentamensbetyg ges av hemtentamen. Som slutbetyg på kursen ges betyg från hemtentamen under förutsättning att laborationskursen är godkänd.

## Bedömningskriterier för programmeringsuppgifter vid hemtentamen:

En lösning bedöms utifrån tre olika aspekter där varje aspekt kan ge 0-5 poäng. En uppgift kan därför ge högst 15 poäng och lägst 0 poäng. De olika bedömningsaspekterna är:

- Kodkvalité och kodens fullständighet
- Dokumentation och kommentarers kvalité och fullständighet
- Relevans

Följande uppställningar ger kortfattade förtydliganden om de generella grunderna för respektive bedömning. Eftersom uppgifter kan ha skilda karaktärer och lösningar anta mycket olika former kan dock ytterligare (speciella) bedömningsgrunder komma att tillämpas.

#### Kodkvalité och kodens fullständighet

- Är koden syntaktiskt korrekt och följs de anvisningar och rekommendationer som kursen lärt ut?
- Följs eventuella kodkonventioner?
- Finns alla nödvändiga komponenter med, dvs. variabeldeklarationer och funktioner(subrutiner).

#### Bedömningsskala:

- 5. Högsta kvalitet och fullständig
- 4. Enstaka kvalitetsbrister men fullständig
- 3. Enstaka kvalitetsbrister, inte helt fullständig
- 2. Flera kvalitetsbrister och/eller ofullständighet
- 1. Stora kvalitetsbrister och/eller menlig ofullständighet
- 0. Kod kan inte bedömas eller saknas helt

#### Dokumentation och kommentarers kvalité och fullständighet

Dokumentation och kommentarer ska vara utformade på ett sätt som ger en uttömmande förklaring till hur koden är avsedd att fungera. Speciellt kontrolleras följande:

- Finns aktuella gränssnitt dokumenterade med förklaringar av parametrar och returvärden? För assemblerkod innebär detta också beskrivning av hur parametrar och returvärden överförs.
- Om uppgiften är att skriva C-kod, hur väl kopplas denna till de algoritmiska stegen i lösningen med hjälp av kommentarer? Dvs. om algoritmer är givna i uppgiften så ska dessa följas. Om konstruktion av algoritm ingår i lösningen ska denna först beskrivas.
- Om uppgiften är att skriva assemblerkod ska det finnas en tydlig koppling mellan de sekvenser av assemblerkoden och den C-kod (funktioner/variabeldeklarationer) som är assemblerkodens upphov.
- Det är tillåtet (inget krav) att använda kursens verktyg för att generera assemblerkod men tänk på att denna kod måste bearbetas och kommenenteras för att uppfylla kraven i bedömningskriterierna.

Tänk också på att en väl utförd modularisering av programmet tillsammans med väl valda funktionsnamn och variabelnamn i sig bidrar till "självdokumenterande kod" och kan minska behovet av explicit kommentering.

#### Bedömningsskala:

- 5. Högsta kvalitet och fullständig
- 4. Enstaka kvalitetsbrister men fullständig
- 3. Enstaka kvalitetsbrister, inte helt fullständig
- 2. Flera kvalitetsbrister och/eller ofullständighet
- 1. Stora kvalitetsbrister och/eller menlig ofullständighet
- 0. Dokumentation kan inte bedömas eller saknas helt

#### Relevans

Relevans baseras på kod och dokumentation och ska ge en sammanfattande bedömning av:

- Hur väl har uppgiften uppfattats och hur väl visar lösningen på en riktig förståelse?
- Finns speciella anvisningar för hur uppgiften ska lösas och hur har dessa i så fall efterlevts?

Relevans kan sällan bedömas fullt ut om kommentarer/dokumentation har stora brister eller saknas helt. I sådana fall når sällan denna bedömning över 1.

#### Bedömningsskala:

- 5. Högsta relevans
- 4. God relevans
- 3. Nöjaktig (godkänd) relevans
- 2. Bristfällig relevans
- 1. Mycket bristfällig relevans
- 0. Ej relevant/ej avgivet svar

Ett program, givet i C, ska översättas till ARMv6 assemblerspråk.

- Assemblerkoden ska kommenteras på sådant sätt att det tydligt framgår vilka delar av C-koden som översatts. Varje enskild instruktion behöver dock inte kommenteras så länge kodningen sker enligt de principer vi använt i kursen.
- Lokala variabler ska allokeras till register och användningen av register ska beskrivas utförligt med kommentarer.
- En lösning kan tas fram exempelvis genom att kompilera C-koden till assembler med GCC/ARMkompilatorn. Den resulterande koden är dock väldigt svårläst och måste modifieras för hand. Kravet att lokala variabler ska registerallokeras leder till att minnestrafiken minimeras (åtskilliga load/store) försvinner. Deklarationer och referenser till globala variabler ska göras enligt anvisningar i kursen. En lösning som bara innehåller "dump" av kompilerad kod bedöms 2/0/1.

```
void minmax( char str[], int length, char *min, char *max ) 
{ 
    *min=0xFF; 
   *max=0;
    for( int i=0; i< length; i++ ) 
    { 
      if( *min > str[i] ) *min = str[i];if('*max < str[i]) *max = str[i]; } 
} 
char teststring[32]; 
char min, max; 
void main(void) 
{ 
   int length = 15; minmax( teststring, length, &min, &max ); 
}
```
Under kursen "Grundläggande datorteknik" fick du lära dig hur en styrenhet är uppbyggd och hur den fungerar. Du fick också lära dig hur den konstrueras med hårdvara. Här ska du förbereda konstruktionen av en betydligt enklare multifunktionsenhet med synkrona, asynkrona ingångar och utgångar.

En applikation för simulering av en multifunktionsenhet (MFE) med fyra asynkrona och två synkrona funktioner ska konstrueras med hjälp av en laborationsdator MD407. Följande gäller för MFE:ns funktioner:

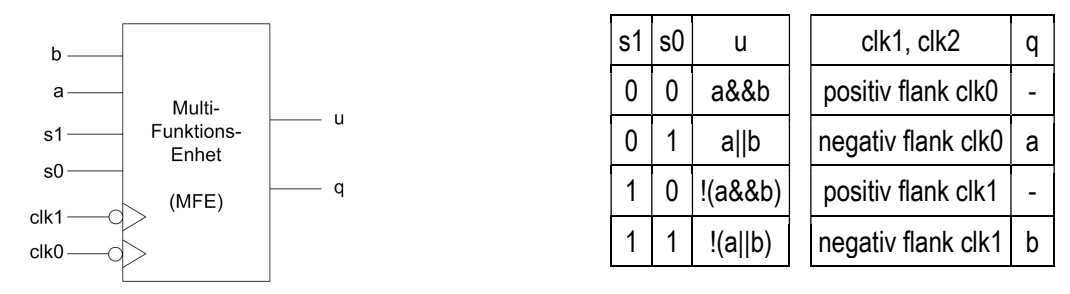

Dvs. de asynkrona ingångarna a och b bestämmer utsignalen u via logikfunktioner. Selektorsignalerna s1 och s0 avgör vilken logikfunktion som ska appliceras. Den synkrona utsignalen q påverkas av clk0 repektive clk1, båda vid negativ flank, ingen ändring sker vid positiv flank på klockingångarna.

GPIO-port E används för MFE:ns anslutningar enligt följande:

q ansluts till PE9 u ansluts till PE8 b ansluts till PE5 a ansluts till PE4 s1 ansluts till PE3 s0 ansluts till PE2 clk1 ansluts till PE1 clk0 ansluts till PE0

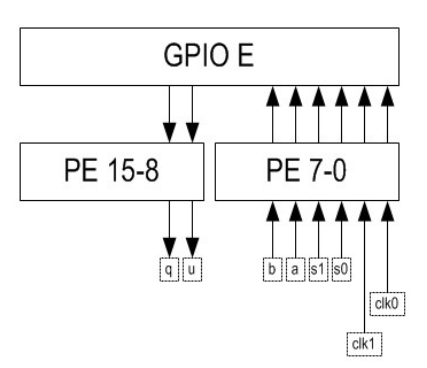

Det synkrona beteendet implementeras med hjälp av avbrott (negativ flank på klocksignalen). Alla utgångar ska vara push/pull och alla ingångar pull down.

a) Visa en initieringsfunktion

void init\_app(void) som:

- Initierar port E för den önskade funktionen.
- Initierar systemet för att hantera avbrott med funktionerna clk0 handler, clk1 handler (se nedan).

b) Visa två avbrottsfunktioner

void clk0 handler (void) och void clk1 handler (void) som:

Läser insignalerna (a eller b) från portpinnar, bestämmer utsignalen q och skriver till portpinnen.

c) Visa en funktion char evaluate( char a, char b, char s) som:

- bestämmer utsignalen u enligt funktionstabellen och returnerar detta värde.
- d) Visa ett huvudprogram main som kontinuerligt:
	- Läser de asynkrona insignalerna, anropar evaluate för evaluering av u och skriver resultatet till portpinnen.

Implementera koden i programspråket C.

Ett system för att generera ett enkelt pulståg ska konstrueras. Systemet byggs kring funktionen:

void pulsetrain( char sequense[], int length )

Ett pulståg anges med en längd length, dvs. antalet pulser och en vektor sequense, med samma längd. För varje pulsintervall (1 ms) anger vektorn om pulsen ska vara låg eller hög i intervallet. SYSTICK ska användas för att skapa en blockerande fördröjning (1 ms).

För att kontrollera funktionen används en serieterminal, du måste skriva in- och utmatningsfunktioner (inchar/outchar) för terminalen. Du får förutsätta att USART-kretsen är korrekt initierad.

Följande illustration ger exempel på förväntad utskrift från pulsetrain för tre olika testvektorer.

```
char test1[4] = \{1, 0, 1, 0\};
char test2[8] = \{1, 0, 0, 1, 1, 1, 0, 1\};char test3[12] = \{1, 0, 1, 1, 0, 0, 1, 0, 1, 1, 1, 0\};
 ... 
    pulsetrain( test1, 4 ); 
    _outchar('\n') ; 
    pulsetrain( test2, 8 ); 
   _outchar('\n') ;
    pulsetrain( test3, 12 ); 
   _outchar('\n') ;
```
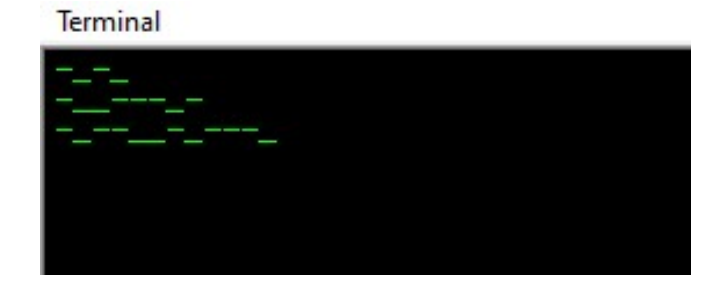

Utskriften på terminalen blir då:

Ett testprogram (main) använder terminalen för inmatning av en texsträng, textsträngen får förutsättas bestå enbart av ASCII-tecknen '0' eller '1'. Inmatning avslutas med Enter-tangenten  $('\n\n')$ .

Till höger visas ett exempel på användning av det färdiga testprogrammet, för varje tecken (0 eller 1) som matas in skriver inmatningsrutinen tillbaks till terminalen.

Efter att inmatningen avslutats skrivs motsvarande pulståg till terminalen.

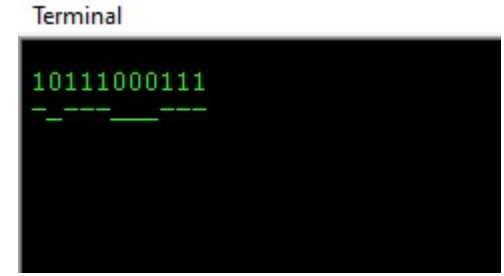

### Ledningar:

- Konstruera en inmatningsrutin get\_line som läser in en textsträng från terminalen. Låt get\_line returnera antalet tecken i strängen ('0' eller '1') .
- Tänk på att vektorn som skickas till pulsetrain ska innehålla de binära talen (0 eller 1)
- Du får förutsätta att den längsta sträng som kan matas in är 32 tecken.

Följande funktioner ska alltså konstrueras:

- En blockerande fördröjningsfunktion som använder SYSTICK.
- En funktion pulsetrain som skriver pulståget till terminalen
- En funktion get line som läser en textsträng från terminalen.
- Ett huvudprogram main som kan användas för att testa funktionerna.

Det är inte tillåtet att använda funktioner ur Standard-C biblioteket i denna uppgift.

Ett övervakningssystem har installerats i en gruvgång där 4 givare placerats ut på olika ställen. Varje givare skickar en analog signal för omvandling i övervakningssystemets AD-omvandlare till ett positivt heltal. Givarna reagerar på andelen koloxid i gruvgången, där värdet 0 är 0% och värdet 4095 motsvarar 100%.

Ingången till gruvgången har också försetts med trafikljus, en grön, en gul och en röd lampa.

För att gruvgången ska betraktas som säker krävs att de fyra givarna samtidigt indikerar mindre än 25% koloxidhalt. Om alla 4 givare samtidigt indikerar större än 50% koloxidhalt betraktas gruvgången som farlig. I övriga fall betraktas gruvgången som osäker.

Översikt av övervakningssystemets register

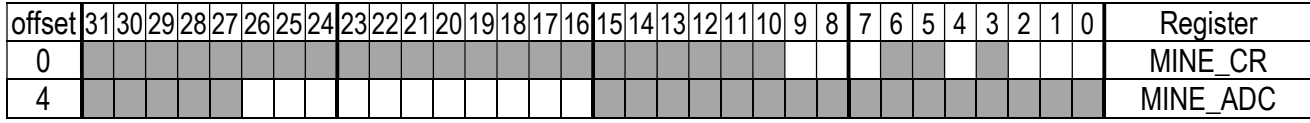

Beskrivningar av register:

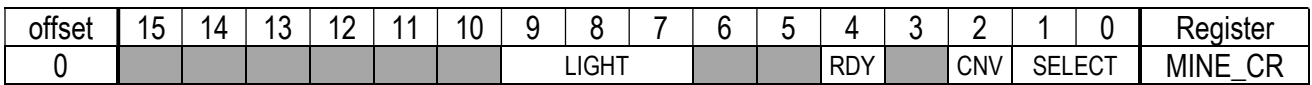

SELECT, läs- och skrivbara bitar. Bitfält för val av givare (0..3).

CNV: Conversion, skrivbar. Då denna bit sätts till 1, nollställs först RDY-biten av hårdvaran, därefter startas en omvandling av det analoga värdet från den givare som valts. Då omvandlingen är klar ställer hårdvaran om RDY-biten till 1 och nollställer CNV.

RDY: Ready: Nollställs av hårdvaran då en AD-omvandling startas, ettställs av hårdvaran då omvandlingen är klar och värde kan läsas från dataregistret.

LIGHT: läs- och skrivbara bitar. Bitfält för att tända/släcka indikatorlampor Grön/Gul/Röd. Då biten sätts till 1 tänds motsvarande indikatorlampa vid gruvgången.

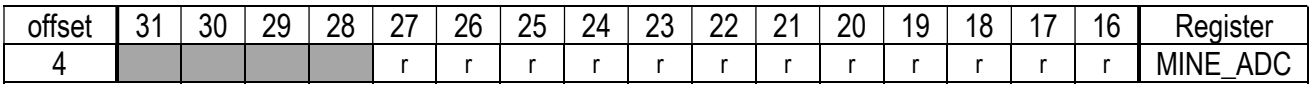

Bitar som inte används ska hållas i sina respektive initialvärden.

Registermodulen har placerats på adress 0xF0000000 i en MD407 mikrodator.

- a) Visa en typdeklaration med bitfält som representerar registermodulen.
- b) Visa en funktion main, som kontinuerligt omvandlar varje givarvärde, och, baserat på resultatet tänder motsvarande indikatorlampa, säker=grön, osäker=gul, farlig=röd.

```
Lösningsförslag: 
Uppgift 1: 
@void minmax( char str[], int length, char *min, char *max ) 
@{ 
minmax: 
@ Registeranvändning R0..R3 parametrar 
@ R4, lokal variabel i 
@ R5,R6 temporäregister 
  PUSH {R4,R5,R6,LR} 
\emptyset for( int i=0,*min=0xFF,*max=0; i< length; i++ )<br>MOV R4,#0 \emptyset i = 0
 _<br>MOV R5.#25 MOV
          R5, #255STRB R5, [R2] @ *min = 0xFFMOV R5,#0<br>STRB R5,[R3]
          R5, [R3] \theta *max = 0<br>L1
 B@ { 
\check{\varrho} if( *min > str[i] ) *min = str[i];
\overline{L4}:<br>ADD
          ADD R6,R4,R0 @ R6 <- &str[i] 
 LDRB R6, [R6] @ R6 <- str[i]<br>LDRB R5, [R2] @ R5 <- *min
 LDRB R5, [R2]<br>CMP R5, R6
          R5,R6 \theta *min > str[i]<br>L2
 BLE ADD R6,R4,R0 @ R6 <- &str[i] 
 LDRB R6, [R6] \theta R6 <- \text{str}[i]<br>
STRB R6, [R2] \theta *min = str[i]
                          \ell *min = str[i]
\emptyset if( *max < str[i] ) *max = str[i];
L2:<br>ADD
 ADD R6, R4, R0 @ R6 <- & str[i]<br>
LDRB R6, [R6] @ R6 <- str[i]
 LDRB R6,[R6] @ R6 <- str[i] 
LDRB R5, [R3] @ R5 \lt- \starmax
 CMP R5, R6 \theta *max < str[i]
 BGE L3<br>ADD R6, R4, R0
 ADD R6, R4, R0 @ R6 <- & str[i]<br>
LDRB R6, [R6] @ R6 <- str[i]
 LDRB R6, [R6] \qquad \qquad \qquad \mathsf{R}6 \leq -\mathsf{str}[i]<br>STRB R6, [R3] \qquad \qquad \mathsf{R} \neq \mathsf{max} = \mathsf{str}[i]\theta *max = str[i]
@ for( int i=0,*min=0xFF,*max=0; i< length; i++ ) 
L<sub>3:</sub><br>ADD
          R4, R4, #1 @ i++
L1: CMP
          R4,R1 @ i< length<br>L4
 BLT@ } 
@} 
POP \{R4, R5, R6, PC\}@char teststring[32]; 
@char min, max; 
teststring: .SPACE 32 
max: .SPACE 1 
min: .SPACE 1 
@void main(void) 
@{ 
main: 
          {R4, LR}\omega int length = 15;
  MOV R4, #15 
@ minmax( teststring, length, &min, &max ); 
 LDR R3,=max<br>LDR R2,=min
 LDR R2, =min<br>MOV R1 R4MOV R1, R4<br>LDR R0, =teLDR RO,=teststring<br>BL minmax
 BL minmax<br>POP {R4, PC
          {R4, PC}@}
```

```
Uppgift 2:
#define GPIO_E_BASE 0x40021000 /* MD407 port E */ 
#define GPIO_E_MODER ((volatile unsigned int *) (GPIO_E_BASE)) 
#define GPIO_E_OTYPER ((volatile unsigned short *)(GPIO_E_BASE+0x4)) 
#define GPIO_E_PUPDR ((volatile unsigned int *) (GPIO_E_BASE+0xC)) 
#define GPIO_E_IDRLOW ((volatile unsigned char *) (GPIO_E_BASE+0x10)) 
#define GPIO_E_ODRHIGH ((volatile unsigned char *) (GPIO_E_BASE+0x14+1)) 
#define SYSCFG EXTICR1 ((volatile unsigned int *) 0x40013808)
#define EXTI_IMR ((volatile unsigned int *) 0x40013C00) 
                         ((volutioned in <math>x^*)</math>)#define EXTI_RTSR ((volatile unsigned int *) 0x40013C08) 
#define EXTI_PR ((volatile unsigned int *) 0x40013C14) 
#define NVIC_ISER0 ((volatile unsigned int *) 0xE000E100) 
#define NVIC_EXTI1_IRQ_BPOS (1<<7) 
#define EXTI1_IRQ_BPOS (1<<1) 
#define NVIC EXTI0 IRO BPOS (1<<6)
#define EXTI0_IRQ_BPOS (1<<0) 
#define EXTI0_IRQVEC ((volatile unsigned int *) 0x2001C058) 
#define EXTI1_IRQVEC ((volatile unsigned int *) 0x2001C05C) 
void init_app( void ) 
{ 
    *GPIO_E_MODER = 0x00050000; 
    *GPIO_E_PUPDR = 0x00000AAA; 
    *GPIO_E_OTYPER= 0x00000000; 
    *SYSCFG_EXTICR1 |= 0x0044; 
    *EXTI_IMR |= (EXTI1_IRQ_BPOS | EXTI0_IRQ_BPOS); 
   *((\text{void } (**)(\text{void}) \overline{}) EXTI0_IRQVEC ) = \text{clk0\_handler}; *EXTI_RTSR &= EXTI0_IRQ_BPOS; 
   *EXTI_FTSR | = \overline{*}EXTI\overline{0} IRQ BPOS;
   *((\text{void } (**)(\text{void})') \times (\text{Exit})') *EXTI_RTSR &= EXTI1_IRQ_BPOS; 
   *EXTI\overline{I}FTSR |= ~EXTI\overline{1} IRQ BPOS;
    *NVIC_ISER0 |= (NVIC_EXTI1_IRQ_BPOS | NVIC_EXTI0_IRQ_BPOS); 
} 
char evaluate( char a, char b, char s) 
{ 
      switch( s ) 
     { 
        case 0: return (a&&b); 
        case 1: return (a||b); 
       case 2: return \cdot (a&db); case 3: return !(a||b); 
     } 
} 
void clk0 handler ( void )
{ 
     char a; 
    a = *GPIO_EIDRLOW 8 0x10; if(a) 
        *GPIO E ODRHIGH |= 2; else 
        *GPDO E ODRHIGH &= ~2;
    *EXTI PR) = EXTI0_IRQ_BPOS;
} 
void clk1 handler ( void )
{ 
     char b; 
    b = *GPIO E INRLOW 8 0x20; if(b) 
         *GPIO_E_ODRHIGH |= 2; 
     else 
        *GPIO E ODRHIGH &= ~2;
    *EXTI_PR \overline{ } = EXTI1_IRQ_BPOS;
} 
                                                               void main(void) 
                                                               { 
                                                                    char a,b,s,u; 
                                                                    init_app(); 
                                                                    while( 1 ) 
                                                                    { 
                                                                       a = *GPDE E IDRLOW & 0x10;
                                                                       b = *GPIO-EIDRLOW & 0x20;s = (*GPIO \to IDRLOW >>2) \& 0x3;u = evaluate(a,b,s);if( u )*GPIO E ODRHIGH |= 1;
                                                                        else 
                                                                            *GPDE ODRHIGH &= ~1; } 
                                                               }
```

```
Uppgift 3: 
typedef struct tag_usart 
{ 
     volatile unsigned short sr; 
     volatile unsigned short Unused0; 
     volatile unsigned short dr; 
     volatile unsigned short Unused1; 
     volatile unsigned short brr; 
     volatile unsigned short Unused2; 
     volatile unsigned short cr1; 
     volatile unsigned short Unused3; 
     volatile unsigned short cr2; 
     volatile unsigned short Unused4; 
     volatile unsigned short cr3; 
     volatile unsigned short Unused5; 
     volatile unsigned short gtpr; 
} USART; 
#define USART1 ((USART *) 0x40011000) 
/* SysTick */ 
#define STK_CTRL ((volatile unsigned int *)(0xE000E010)) 
#define STK_LOAD ((volatile unsigned int *)(0xE000E014)) 
#define STK_VAL ((volatile unsigned int *)(0xE000E018)) 
void _outchar( char c ) 
{ 
     while (( USART1->sr & (1<<7))==0); 
     USART1->dr = (unsigned short) c; 
} 
char_tstchar( void )
{ 
     if( (USART1->sr & (1<<5) )==0) 
         return 0; 
     return (char) USART1->dr; 
} 
char _inchar( void ) 
{ 
     char c; 
    while ( (c= _tstchar() )==0); return c; 
} 
int get_line(char * buffer) 
{ 
     unsigned char c ; 
    int curson_pos = 0;
     do 
     { 
        c = \text{inchar}();
         _outchar( c ); 
         switch( c ) 
         { 
              case '\n': break; 
             default: 
                  buffer[cursor_pos] = c; 
                  cursor_pos ++; 
 } 
    }\text{while}(\ c != '\n'); return cursor_pos; 
} 
                                                               void delay_1ms( void ) 
                                                               { 
                                                                    /* SystemCoreClock = 168000000 */ 
                                                                   *STK_CTRL = 0;
                                                                   *STK_LOAD = ( 168000 -1 );
                                                                   *STK_VAL = 0;*STK_CTRL = 5;
                                                                   while( (*STK_CTRL & 0x10000 )== 0 );
                                                                   *STK CTRL = 0;
                                                               } 
                                                               void pulsetrain( char sequense[], int length ) 
                                                               { 
                                                                   for( int i = 0; i < length; i++) { 
                                                                if( sequense[i]) 
                                                                _outchar('-' ) ; 
                                                                else 
                                                                            _ _outchar('_') ;
                                                                         delay_1ms(); 
                                                                    } 
                                                               } 
                                                               void main(void) 
                                                               { 
                                                                    char buffer[32]; 
                                                                    char binbuffer[32]; 
                                                                    int length; 
                                                                    while( 1 ) 
                                                                    { 
                                                                         length=get_line( buffer ); 
                                                                        for( int i = 0; i < length j; i++) { 
                                                                            binbuffer[i] = buffer[i] - '0'; } 
                                                                         pulsetrain( binbuffer, length ); 
                                                                   } 
                                                               }
```

```
Uppgift 4: 
a) 
typedef struct mine_tag 
{ 
   volatile unsigned int cr SELECT:2;
   volatile unsigned int cr CNV:1;
    unsigned int :1; 
    volatile unsigned int cr_RDY:1; 
    unsigned int :2; 
    volatile unsigned int cr_LIGHT:3; 
    unsigned int :0; 
    unsigned int :16; 
    volatile unsigned int adc:12; 
} MINE_REG; 
#define MINE (( MINE_REG *) 0xF0000000) 
b) 
#define _25PERCENT (0xFFF>>2) 
#define _50PERCENT (0xFFF>>1) 
void main(void) 
{ 
   unsigned int adc vals[4];
    while(1) 
    { 
       for( int i = 0; i < 4; i++) { 
           MINE->cr_SELECT = i; 
          MINE->cr_CNV = 1;while( MINE->cr RDY = 0 ) ;
           adc_vals[i] = MINE->adc; 
        } 
       if( (adc_values[0] > _50PERCENT) && (adc_vals[1] > _50PERCENT ) 
           && (adc_vals[2] > _50PERCENT ) 
          & 4 \& (adcvals[3] > 50PERCENT) ) { 
           MINE->cr_LIGHT = 0b100; 
        }else 
        if( (adc_vals[0] < _25PERCENT ) 
          & (adc_value[i] < _25PERCENT)
           && (adc_vals[2] < _25PERCENT ) 
           && (adc_vals[3] < _25PERCENT ) ) 
        { 
          MINE->cr_LIGHT = 0b010; }else 
           MINE->cr_LIGHT = 0b001; 
    } 
}
```